## **How to send your personalized Holiday Christmas eCards by**

## **email**

How to make your own personalized holiday merry Christmas greeting cards and send to others by email easily? Well, it is cool to send a Xmas wishes card to others by email. It's so convenient to send your greetings and wishes on merry Christmas holiday.

3D [Flash Slideshow Maker](http://flash.dvd-photo-slideshow.com/ver2/examples/index.php) is a merry Xmas card creator for users to create their own personalised greeting e-Cards. With the picture card creator, you can create a personalized Flash greetings eCard from photos in very easy steps.

How to make a personalised holiday merry Xmas greeting e Card to send by email?

Here is a tutorial that will show you how to create your own personalised holiday Xmas Flash e cards and send to others by email. Before you make a Xmas wishes e Cards, you need to free download the Card maker and install it on your PC at first.

Now, let's begin to create your own personalized merry eCards for sending by email.

- 1. Run the Flash picture eCard maker on your PC.
- 2. Press the "Add" button to insert your digital pictures.
- 3. Set the transition effect. The Flash eCard software offers various dynamic and animated

effect for your personalized Christmas card making.

• 4. Design photos. To make a personalised e Card, you can design the pictures. Please double

click one image and there will pop up an "Edit Photo" window, where you can write your saying, add

Christmas Artclip or more to make your eCard more impressed.

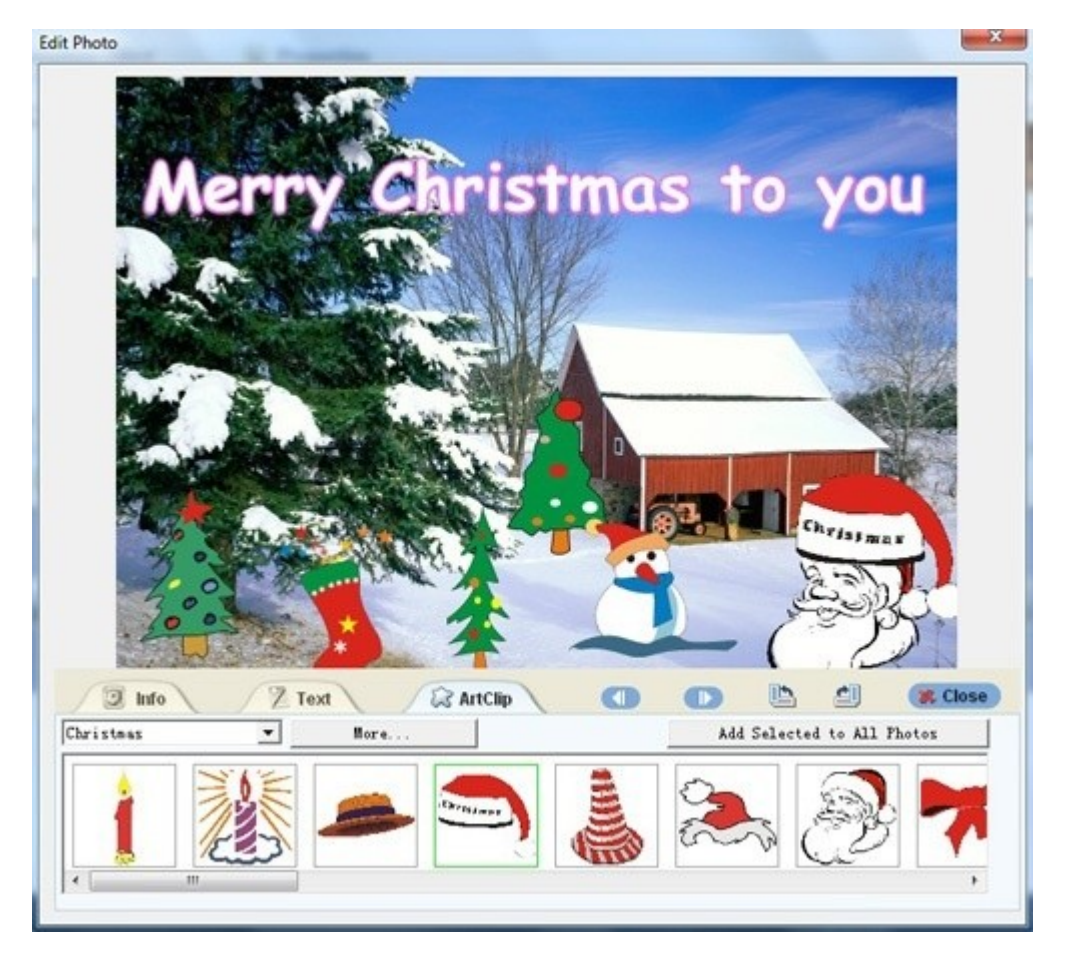

• 5. Choose a personalised Christmas theme template. In order to send your Christmas greeting e card to others by email, you need to choose a Basic template to output your card to get a simple SWF file for embedding in email.

• 6. To design a personalized holiday Christmas Card, you can also insert your own music. As we know, the musical ecards can make people more impressed. Please click the "Add" button to insert music to your e Card. If you want, you can also insert your favorite music from a CD disc into the ecard.

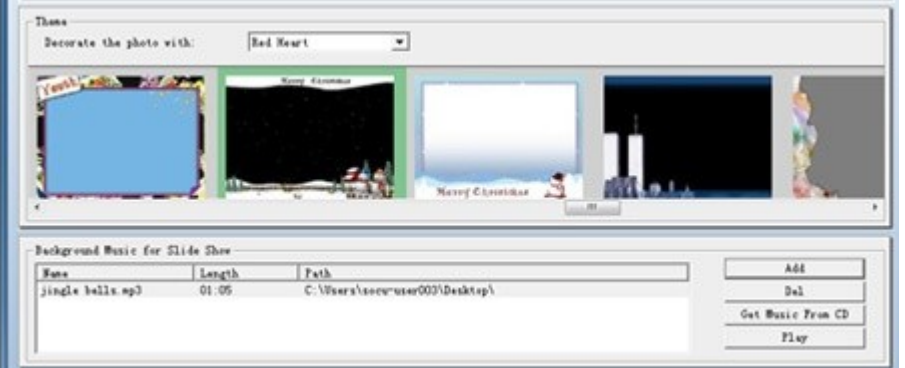

**How to send your personalized merry Xmas wishes music e Card by email?** 

To email your personalized merry Christmas music e Card to others, you need to get a SWF file. On the "Publish" window of the maker and choose "Create Flash File Only" to out your picture e Card. In a few seconds, you will get your animated Xmas greeting e Card in SWF file format. Then you can embed the SWF file into your email as the attachment and send your personalized merry Christmas ecards to others easily.

Some other personalised slide show Maker for download:

**[download DVD Slide show Creator](http://www.dvd-photo-slideshow.com/dps_install.exe)**, download **[Picture to Video Creator](http://www.dvd-photo-slideshow.com/photo-to-video-pro.exe)**